## 公 開 勉 強 会 一 覧 表 2014年(平成26年)1月 ~ 12月

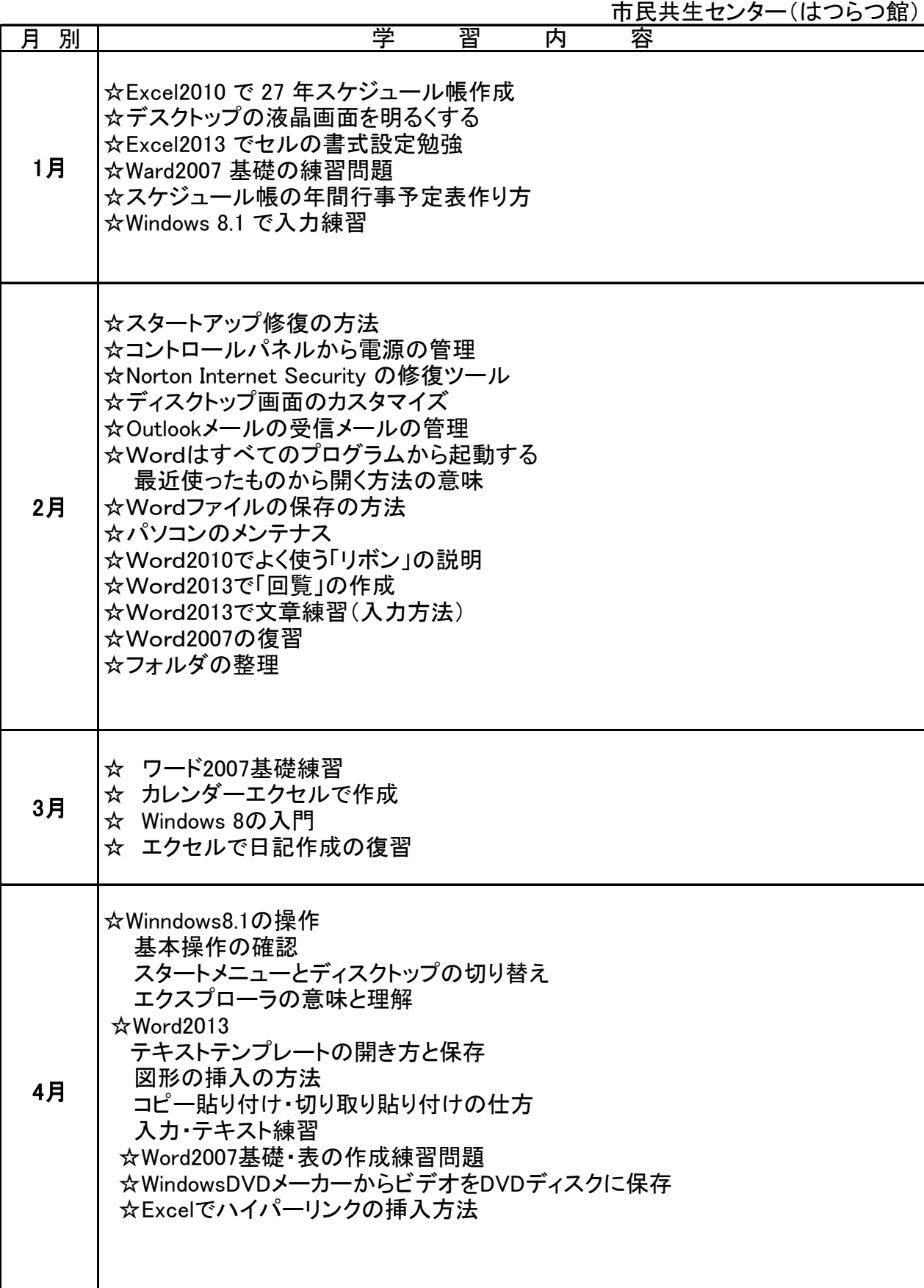

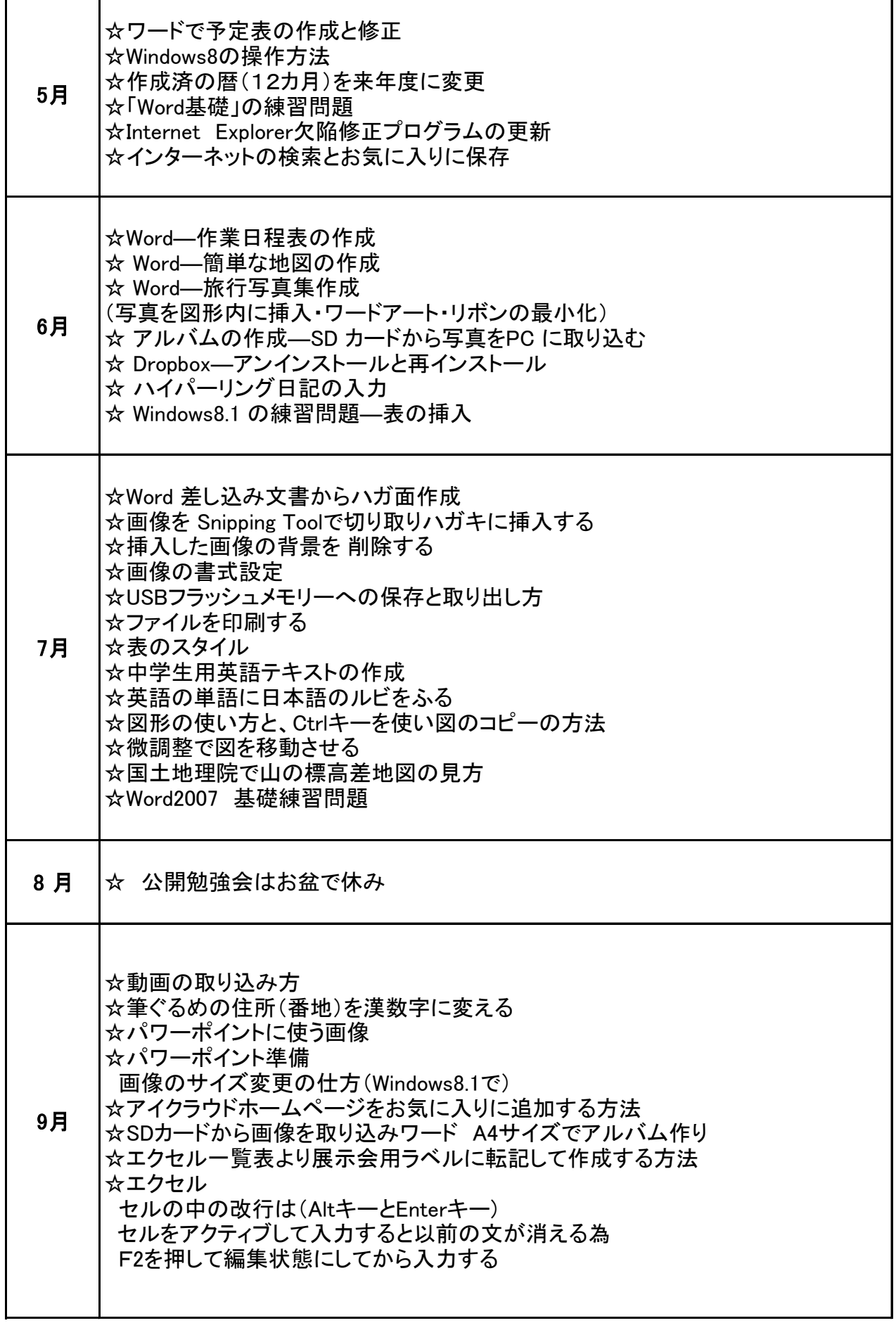

4

 $\mathbf{r}$ 

 $\overline{\phantom{a}}$ 

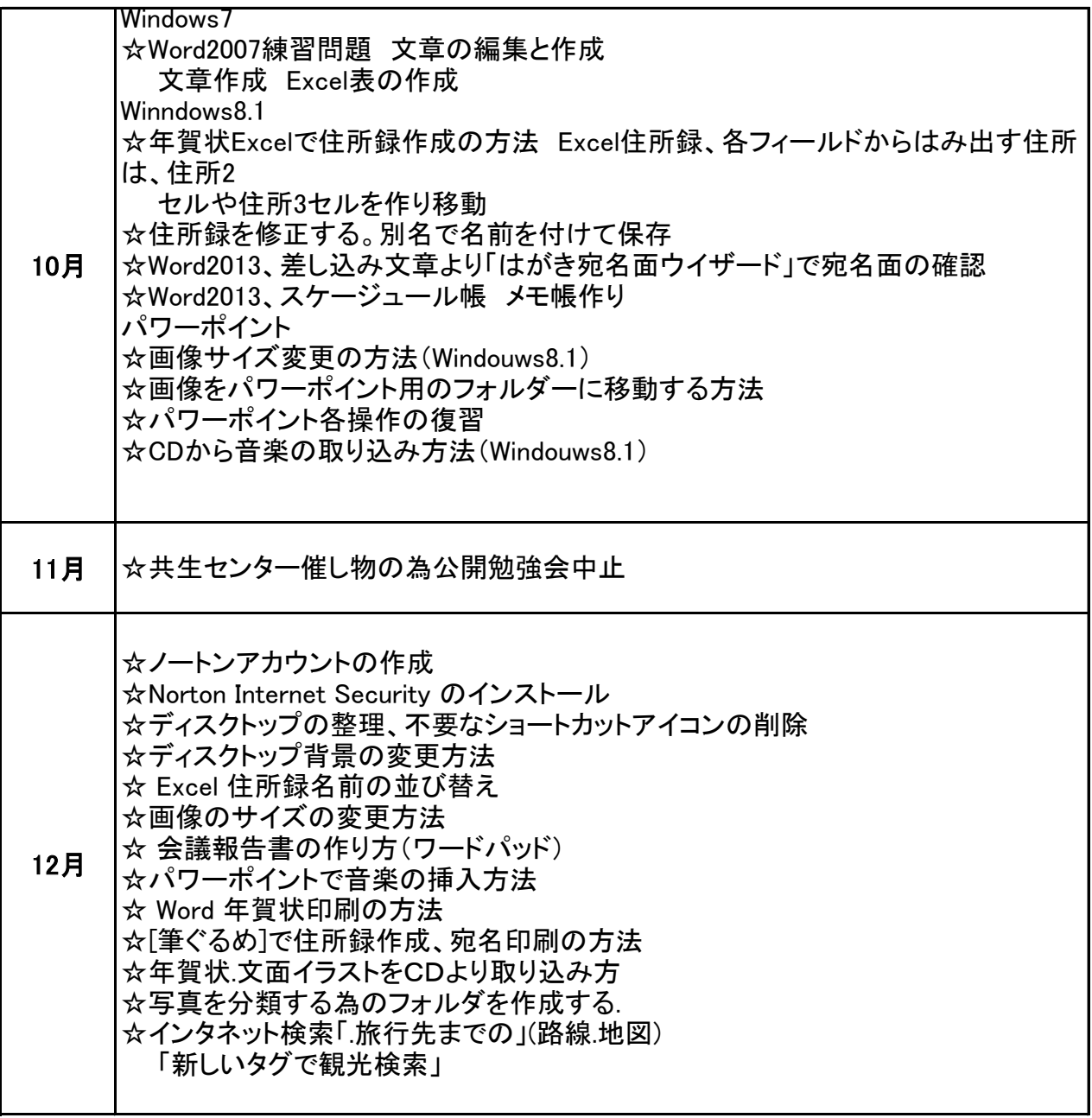